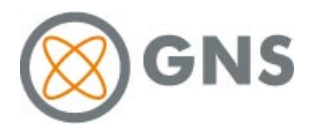

## **Beladeplanung (BPro)**

Durch die Auswahl von Containertypen, Zuordnung eines Belademusters, Hinzufügen von Innenbehältern und der Möglichkeit der Verfüllung kann mit BPro eine Beladeliste für Beladeteams erstellt werden. Bei jeder Änderung der virtuellen Beladung werden Schwerpunktlage, Dosisleistung am Container, verbleibendes Hohlraumvolumen, Verfüllung und Gesamtmasse neu berechnet und die Rechenergebnisse gegen die Grenzwerte gespiegelt.